# iptablesでDNSクエリーを 引っ掛けてみた

其田 学 

# iptableとDNSといえば?

#### u32 module

- パケットに対して、色々なマッチングパターン を書けるモジュール。
- 標準ライブラリなので、追加でインストールす る必要はない。

### 例:qname=isc.org. qtype=ANY

iptables –m u32 –u32 \ 0>>22&0x3C@20&0xFFDFDFDF=0x03495343&& 0>>22&0x3C@24&0xFFDFDFDF=0x034f5247&& 0>>22&0x3C@28&0xFFFFFF00=0x0000FF00%

#### U32モジュールの欠点

- ルールを作るのが難しい
	- ツールありますけど䛽。
	- ー generate-netfilter-u32-dns-ruleとかで検索
- 静的なマッチングしかできない。
	- QNAMEは可変長なので、決め打ちしたONAMEし かマッチングできない。
	- QNAMEの後にQTYPEが来るので、QTYPEだけの マッチングもできない。

# 作りました

• iptables-ext-dns(xt\_dns)

- https://github.com/mimuret/iptables-ext-dns

#### xt\_dns module

- 主な機能
	- DNS Headerのflag bit系でのマッチング
	- QNAMEでのマッチング(後方一致有り)
	- QTYPEでマッチングが可能
	- IPv4/IPv6, TCP/UDPに対応
- 動作環境
	- Kernel 2.6以降

#### • example.jpをマッチングする場合

iptables -A INPUT -m dns --qname example.jp ip6tables -A INPUT -m dns --qname example.jp

• \$(randam).example.jpをマッチングする場合 

iptables -A INPUT -m dns –rmatch --qname example.jp ip6tables -A INPUT -m dns –rmatch --qname example.jp

· QTYPEがANYのものをマッチング

iptables - A INPUT - m dns - qtype ANY ip6tables - A INPUT - m dns -- qtype ANY

- マッチングしたものは、iptablesのターゲットモ ジュールで処理できます。
	- DROP,REJECT
	- LIMIT
	- MARK
	- LOG
	- などなど
- 使い方いろいろ

### 想定している使用例

- DDoSに使用されているドメイン名をMARKして LVSを使って通常とは別のサーバへフォワード
- ランダムサブドメイン攻撃を受けた時に、攻撃 を受けているドメイン名とゾーンの中にある最 大のドメイン名のサイズ以上でマッチングして DROP

### ちょっと構築してみた

- LBの下にNSDとUnboundを置く
- LBのiptablesでRD bitを見てMARKをつける。
- IpvsでNSDとUnboundを振り分ける。

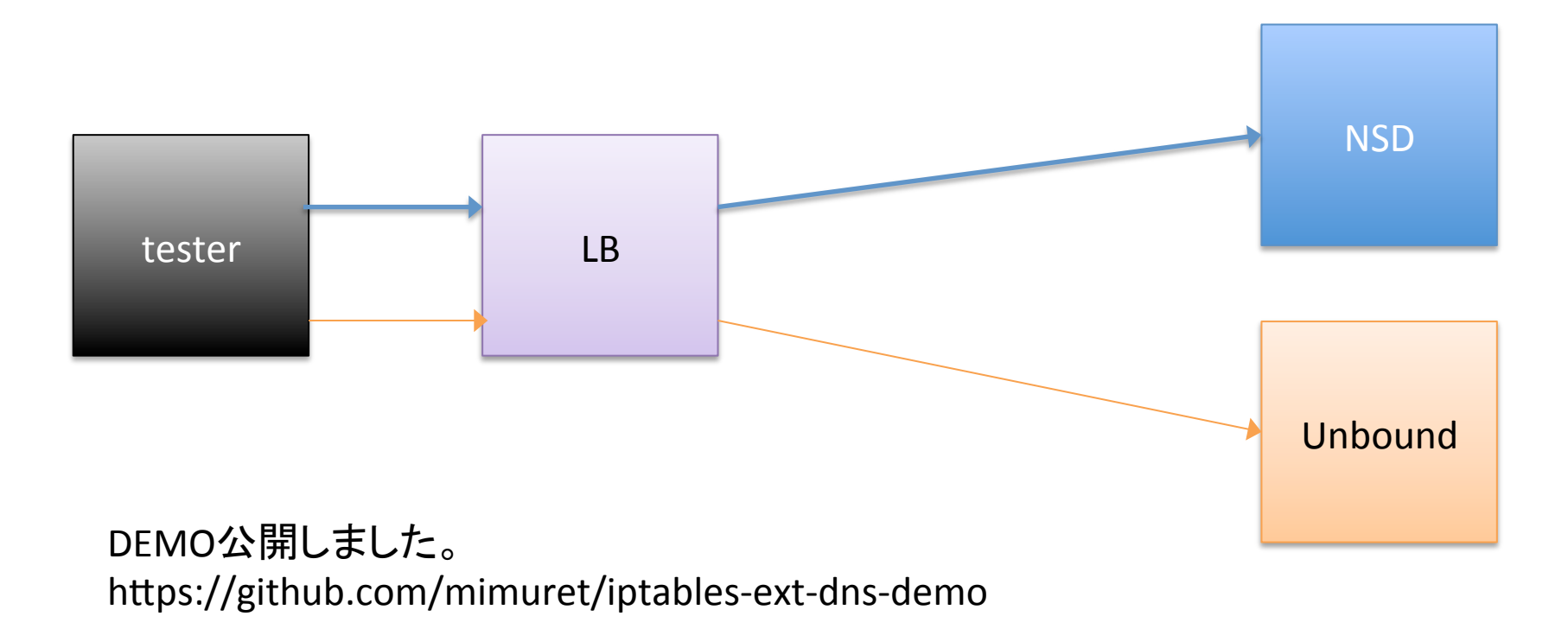

# 今後の開発予定

- dnsset(開発中)
	- $-$  ipsetのqname版
	- ーxt\_dnsは実はたくさんルール書くとQPSがガタ落ち します。
	- ーdnssetは複数のQNAMEを木構造のデータベース に入れて、複数のマッチングをいっぺんにやって しまうコンセプトです。

# 今後の開発予定(ネタ編)

- DNS(妄想中)
	- パケット䛾処理を行うモジュール
	- NOERRORとかREFUSEDとかDNS的に正しい responseを返したいなーと思ってます。
- DNSTAP(ネタ) – 行ってみただけ

# 今後の開発予定

- ご意見は下記のissueにお願いします。 https://github.com/mimuret/iptables-ext-dns
- Pull reqもお待ちしてます。。。
- おしまい。